# ENTWALDUNG RONDONIA BRASILIEN

**Florian Köberling**

*florian.koeberling@ph-linz.at*

# • Abstract Unterrichtsbeispiel "Human Footprint"

# **Thema:** Entwaldung Rondonia Brasilien

#### **Klasse:** 4

## **Lehrplanbezug GW 2023:**

#### **Kompetenzbereich Mensch und Natursysteme**

Die Schülerinnen und Schüler können

4.1 das Ausmaß des menschlichen Einflusses auf Natursysteme anhand von Beispielen wie Einbringung von Schadstoffen, Land- und Ressourcennutzung (auch verknüpft mit eigenen Beobachtungen) beschreiben.

4.2 Folgen der Überschreitung von Belastungsgrenzen der Erde, des Klimawandels oder des Artensterbens auf das Leben und Wirtschaften analysieren.

4.3 über das sich wandelnde Verhältnis zwischen Mensch und Natur reflektieren und eigene Ideen für nachhaltige Handlungen entwickeln.

### **Lehrplanbezug Digitale Grundbildung 2018:**

#### **Informations-, Daten- und Medienkompetenz**

Suchen und finden:

Schülerinnen und Schüler

– formulieren ihre Bedürfnisse für die Informationssuche,

– planen zielgerichtet und selbstständig die Suche nach Informationen, Daten und digitalen Inhalten mit Hilfe geeigneter Strategien und Methoden (z. B. Suchbegriffe), passender Werkzeuge bzw. nützlicher Quellen.

# **Lernziele:**

- **I.** Die Schüler\*innen nennen die Gründe für die Rodung des Waldes in Brasilien.
- **II.** Die Schüler\*innen vergleichen die Standpunkte der Befürworter\*innen der Rodungen mit denen der Gegner\*innen.
- **III.** Die Schüler\*innen begründen warum die Rodungen in Rondonia für die gesamte Weltbevölkerung von Bedeutung ist.

# **Grober Unterrichtsablauf:**

Die Schüler\*innen besuchen auf ihren mobilen Geräten die Website Google Earth Engine [\(https://earthengine.google.com/timelapse/\)](https://earthengine.google.com/timelapse/). Zu Beginn dürfen sich diese kurz auf der Website orientieren und sich durch verschiedenen Zeitraffer probieren. Nach 10 Minuten folgt die Fokussierung auf das Beispiel der Entwaldung in Rondonia. Recherchearbeit: Wer steckt hinter den Rodungen in Brasilien? Welche Ziele verfolgen die Verantwortlichen der Entwaldung? Wie wird die gerodete Fläche genützt? Konflikte zwischen Mensch und Natur/ Befürworter und Gegner der Rodungen? Abschließend Diskussion der Ergebnisse im Plenum.

# • **Unterrichtsskizze**

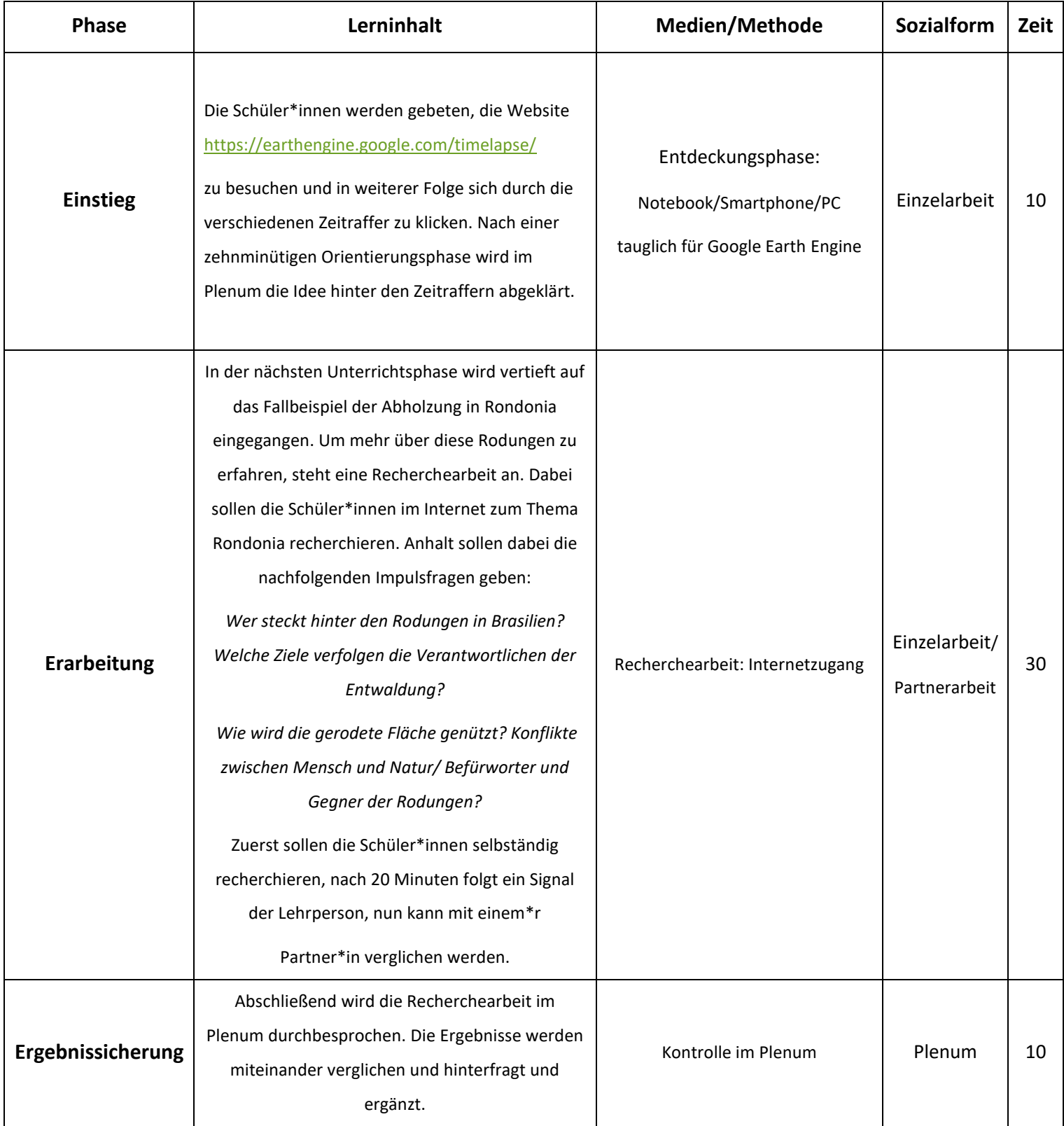

# • **Erwartungshorizont**

# **Einstieg: (10min)**

**Aufgabe:** Besuche die Website<https://earthengine.google.com/timelapse/> und klicke dich durch die verschiedenen Zeitraffer.

**Ziel** → Problemloses verwenden der Website, geographische Zuordnung, Verstehen was die Zeitraffer zeigen.

# **Erarbeitung: (30min)**

**Aufgabe:** Recherchiere im Internet, warum es zu den Rodungen in Rondonia gekommen ist. Die folgenden Impulsfragen sollen dir bei deiner Recherche Anhalt geben und beantwortet werden können. (20min)

#### **Impulsfragen und Musterlösung:**

#### **Wer steckt hinter den Rodungen in Brasilien?**

*Unternehmen, die wirtschaftliche Ziele mit den Rodungen verfolgen. Einerseits werden Profite erzielt, durch den Verkauf des Holzes, dass durch die Rodung abfällt, anderseits wird die gerodete Fläche genützt, um große Rinderfarmen zu errichten, großflächig Soja für die Futterproduktion anzubauen und um leichter an Bodenschätze zu gelangen.*

# **Welche Ziele verfolgen die Verantwortlichen der Entwaldung?**

*Rohstoffgewinnung, um mit diesen viel Geld zu verdienen. Im Regenwald sehen die Unternehmen große Möglichkeiten, leicht an wertvolle Rohstoffe, wie Tropenholz oder Bodenschätze zu kommen. Die freigewordenen Flächen werden weiter genutzt, um große Farmen und Plantagen zu errichten. Hauptziel hinter all dem ist, so viel Geld wie möglich zu erwirtschaften, Naturschutz, Einhaltung der Menschenrechte oder eine artgerechte Haltung sind hier nebensächlich.*

#### **Wie wird die gerodete Fläche genützt?**

*Die gerodete Fläche wird für die Rinderhaltung, Sojaanbau oder auch für die Errichtung von Palmölplantagen genützt. Gerodet wird auch, um leichter an Bodenschätzen zu kommen.*

# **Konflikte zwischen Mensch und Natur/ Befürworter und Gegner der Rodungen?**

*Erstens entsteht ein direkter Konflikt bei den Rodungen, indem Natur zerstört wird, Lebensraum für Tiere aber auch indigene Völker. Zweitens stehen die politischen Verantwortlichen in einem Konflikt,*  *auf der einen Seite profitieren diese von den Rodungen finanziell, auf der Gegenseite sind in der Pflicht die Umwelt zu schützen. Drittens die Allgemeinheit, die ihren Konsum hinterfragen müssen, um den Regenwald zu schützen, in der Folge die Auswirkungen auf das Klima in Grenzen zu halten.*

**Nach 20 Minuten:** Signal von der Lehrperson, ab nun kann mit einer Partnerin, einem Partner die Recherchearbeit verglichen werden, mit dem Ziel, fehlendes gemeinsam zu ergänzen, sowie der Vorbereitung für den Abschluss im Plenum. (10min)

# **Ergebnissicherung: (10min)**

Die Kontrolle der Ergebnisse erfolgt im Plenum. Die Impulsfragen werden in den Raum geworfen und die Schüler\*innen werden aufgefordert diese zu beantworten. Zu jeder Frage werden einige Ergebnisse eingeholt, um so ein breites Antwortspektrum zu erhalten. Ziel ist, dass alle Schüler\*innen die Hintergründe zu den Rodungen in Brasilien nennen können und die Problematik dahinter verstehen.

## • **Methodenwissen:**

Die Schüler\*innen nehmen mithilfe des Tools Google Earth Engine wahr, wie der Mensch in den letzten Jahrzehnten direkt oder indirekt auf die Umwelt eingegriffen hat. Weiters wird mithilfe des Internets, weiter tiefer in die Thematik der Abholzung des Regenwaldes in Brasilien recherchiert, um zu erfahren wer hinter den Rodungen steckt, sowie welche Auswirkungen diese auf die Natur und in weiterer Folge auf den Menschen haben.

#### • **Konzeptwissen:**

Die Schüler\*innen verstehen die Hintergründe hinter den direkten Eingriffen des Menschen in den Natur. Neben den wirtschaftlichen Aspekten, die hinter der Rohstoffgewinnung stehen, die politischen Entscheidungen, die damit verbunden sind, wird die Natur geschützt oder steht die finanzielle Ausbeute im Vordergrund, sowie die gesellschaftlichen Auswirkungen, einerseits für die indigene Bevölkerung, welche aus ihrem Wohnraum vertrieben wird, andererseits für die Gesamtweltbevölkerung, die die Lunge der Erde verliert.

#### **Link zum persönlichen Lernkurs:**

**<https://www.eduacademy.at/gwb/course/view.php?id=1328#section-2>**